MappedUp Screensaver Crack For PC

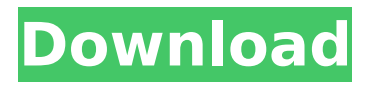

#### **MappedUp Screensaver Download [April-2022]**

As soon as you start this screensaver, MappedUp will start downloading all RSS feeds that are currently selected in your MappedUp account. MappedUp will then display all of these feeds on your desktop background. Next, a balloon will be displayed next to the feed titles containing the latest articles. By clicking on any of the balloon titles, you will jump to the author's website for the full article. In addition to reading the complete article, you can also sign in your MappedUp account for an even better screen reading

experience. After you have read the

latest articles, the screen will automatically go into'sleep mode' to save your battery. When you wake your computer, the MappedUp screen will appear again and you will see the

latest articles in the same style as before. What's new in this version: - Update to 1.9 - Fix: When the text

balloon was dismissed, it was displayed again (when you reopened

the program) after a few seconds. Now that this behavior is fixed, the balloon appears immediately when you tap the red-to-yellow color scale. - Fix: You can now define specific feeds for MappedUp. - Fix: The Back arrow at the top of the list of feeds no longer disappeared if you had not set it before. - Various fixes MappedUp

is released under the GNU General Public License. I use a program called

Mobile Media which allows me to stream audio to my computer without

having to get up and go to the computer - it will stream to it once I start it (although it does ask if it's ok to do so). Then I can listen to the

audio in the player I have on my desktop. You can also set up alarms, have it start at the time you want and set it to repeat daily. Your fed up with

your car radio playing the same stations all the time? It does! very nice screensaver, thanks for sharing this I have some small quibble: it is, in fact, not just displaying the RSS news, but also downloading and populating the feeds from the sites to which the RSS feed address points. For instance, if you have set to then when you click on the links you jump to the dailymail.co.uk (or whichever site that is); there is no checking for

# valid RSS feed updates, or checking that the

**MappedUp Screensaver License Keygen**

\* Track the latest articles from an RSS feed\* View the latest articles on your desktop\* Set or modify your display options\* Select the feeds you want to have on your desktop\* View

your personal feed and diggings

(more coming) Download it from MappedUp is an application that will help you track a large number of RSS news sources and displays their latest

items on a world map. Under the hood, MappedUp continously tracks a large amount of RSS feeds. These

feeds are represented by a red-to-

yellow dot on the worldmap: red means the feed has just been updated; yellow means the feed hasn't been

updated in a while. By rolling your mouse over the dots, you can read the titles of all new articles. By clicking a title, you jump to the author's website to read the entire article. The text balloon automatically scrolls through

the latest article titles. Very handy (and good-looking) when you use MappedUp as a desktop screensaver or wall projection, but it might be a bit annoying when you want to

interact with the worldmap. Therefore, the text balloon can easily be turned off in the settings (left-top corner). Also in the settings, you can toggle scaling to let the worldmap fit your screen. From the settings you

can also sign in your MappedUp account and view your personal feeds.

An account is your key to personalization of MappedUp. After you've (freely) signed up, you can

choose the tags and specific feeds you want to have displayed on your worldmap. With an account, you can also take part in the discussions of this site's news weblog and support forum. Of course you can also add your own RSS feeds to MappedUp In the feed directory, you can add these new feeds to MappedUp. As with all

Web2.0 applications, sharing of

information is a key element of MappedUp. The feeds you add to the directory will be available to all other users. Through the tags you assign to them, users with similar interests will automatically receive news published by your feeds as well! Subsequently, other users' additions will, through the tags, also automatically pop up on

your worldmap. So in sum, MappedUp doesn't differ much from other RSS readers, but it does add a

bit of cool and a bit of fun to your daily feed-reading routine. And through the feed- aa67ecbc25

#### **MappedUp Screensaver (LifeTime) Activation Code**

From is a Worldmap based desktop RSS Newsreader. Worldmap based RSS Newsreader. RSS feed location bar in search dialog. Screenshot from GoogleChrome. The application updates a list of search-results when one of the RSS feed-locations are selected. RSS Feed Location: In the application's window a list of RSS Feed locations is displayed. Click on a feed name and the information about the feed is displayed. Click on a title to jump to the author's website. The location bar of the RSS Feed location is used to display the feed. If only a subset of the articles for a feed are known and published, MappedUp will use a weighted map coloring to fill in the gaps. Output formatting:

Worldmap background pictures. List of RSS feed-locations with a pop up tooltip. List of RSS feeds with thumbnail. List of recent articles. Installation MappedUp is a standalone application that needs no installation. MappedUp is equipped with a configuration utility. When installed, it is always at disposal and the configuration can be managed through the configuration utility. MappedUp can be started directly from the shortcut icon. This allows easy setting of feeds, styles and colors. You can access to the configuration utility through the (left-)icon in the upper right corner of the main window. You can change the feeds, styles and colors from the customization menu in the configuration utility. When you have made your adjustments, you can save

# them. In the configuration menu you

can also access the web-based help of the application. Documentation Documentation is available at MappedUp versions Version 0.0.1 was released on May 5th 2007. Version 0.0.2 was released on Sep 29th 2007. Version 0.0.3 was released on Jun 14th 2008. Version 0.1.1 was released on Aug 21st 2008. Version 0.1.2 was released on Dec 5th 2008. Version 0.2.0 was released on Feb 9th 2009. Version 0.3.0 was released on Apr 4th 2009. Version 0.3.1 was released on May 3rd 2009. Version 0.3.2 was released on Jul 13th 2009. Version 0.3.

### **What's New In MappedUp Screensaver?**

----------------------------- MappedUp is an application that will help you track

a large number of RSS news sources and displays their latest items on a world map. Under the hood, MappedUp continously tracks a large amount of RSS feeds. These feeds are represented by a red-to-yellow dot on the worldmap: red means the feed has just been updated; yellow means the feed hasn't been updated in a while. By rolling your mouse over the dots, you can read the titles of all new

articles. By clicking a title, you jump to the author's website to read the entire article. The text balloon automatically scrolls through the latest article titles. Very handy (and good-looking) when you use MappedUp as a desktop screensaver or wall projection, but it might be a bit annoying when you want to interact with the worldmap. Therefore, the text balloon can easily

be turned off in the settings (left-top corner). Also in the settings, you can toggle scaling to let the worldmap fit your screen. From the settings you can also sign in your MappedUp account and view your personal feeds. An account is your key to personalization of MappedUp. After you've (freely) signed up, you can choose the tags and specific feeds you want to have displayed on your worldmap. With an account, you can also take part in the discussions of this site's news weblog and support forum. Of course you can also add your own RSS feeds to MappedUp In the feed directory, you can add these new feeds to MappedUp. As with all Web2.0 applications, sharing of information is a key element of MappedUp. The feeds you add to the directory will be available to all other

# users. Through the tags you assign to them, users with similar interests will automatically receive news published by your feeds as well! Subsequently, other users' additions will, through the tags, also automatically pop up on your worldmap. So in sum, MappedUp doesn't differ much from other RSS readers, but it does add a bit of cool and a bit of fun to your daily feed-reading routine. And

through the feed-sharing system, you'll receive far more interesting articles than you'd ever receive in a private feed reader. MappedUp Screensaver Screenshots:

MappedUp Screensaver Screenshot#1:

--------------------------------

#### **System Requirements:**

Required: Minimum: Mac OSX 10.6+ Internet Explorer 7 or later Acrobat 9 or later Adobe Flash Player 10 or later PowerVR Series2 3D graphics card AMD Athlon 64 X2 or greater AMD Phenom Intel Core 2 Duo or later Memory: 4 GB Hard Drive: 8 GB Mouse (PC only) Keyboard (PC only) Download (Recommended): Please download the manual to view the information.

## Related links:

<http://djolof-assurance.com/?p=29253> <https://www.theconstitutionalcitizen.com/dr-delete-crack/> <https://lernkurse.de/wp-content/uploads/2022/07/jaydyil.pdf> [https://soulattorney.com/croutons-for-dreamweaver-crack-for-pc](https://soulattorney.com/croutons-for-dreamweaver-crack-for-pc-latest/)[latest/](https://soulattorney.com/croutons-for-dreamweaver-crack-for-pc-latest/) [https://captainseduction.fr/wp](https://captainseduction.fr/wp-content/uploads/2022/07/TExtraDevices_for_ReportBuilder.pdf)[content/uploads/2022/07/TExtraDevices\\_for\\_ReportBuilder.pdf](https://captainseduction.fr/wp-content/uploads/2022/07/TExtraDevices_for_ReportBuilder.pdf) <http://freemall.jp/pdf-glue-updated-2022.html> <https://www.bigdawgusa.com/jgpstrackedit-crack-free/> <https://moulderp.it/maxxhi5-loop-player-crack-product-key-full-free/> <http://carlamormon.com/?p=10600> [https://www.raven-guard.info/vob-converter-torrent-pc-windows](https://www.raven-guard.info/vob-converter-torrent-pc-windows-final-2022/)[final-2022/](https://www.raven-guard.info/vob-converter-torrent-pc-windows-final-2022/)

[https://ebbsarrivals.com/2022/07/11/vitomu-portable-crack-for](https://ebbsarrivals.com/2022/07/11/vitomu-portable-crack-for-windows-updated-2022/)[windows-updated-2022/](https://ebbsarrivals.com/2022/07/11/vitomu-portable-crack-for-windows-updated-2022/)

[https://www.danielecagnazzo.com/wp-](https://www.danielecagnazzo.com/wp-content/uploads/2022/07/Red_Spot__Crack_Patch_With_Serial_Key.pdf)

content/uploads/2022/07/Red\_Spot\_Crack\_Patch\_With\_Serial\_Key.pdf <http://slovenija-lepa.si/wp-content/uploads/2022/07/Meteri.pdf>

<https://eli-deal.com/wp-content/uploads/2022/07/nirzai.pdf>

[http://peoplecc.co/en/2022/07/11/3d-go-screen-saver-crack-incl](http://peoplecc.co/en/2022/07/11/3d-go-screen-saver-crack-incl-product-key-3264bit-2022-new/)[product-key-3264bit-2022-new/](http://peoplecc.co/en/2022/07/11/3d-go-screen-saver-crack-incl-product-key-3264bit-2022-new/)

<https://www.pianosix.com/pcagen-crack-free-download-latest-2022/> <https://jankriti.com/outlook-suite-crack-download/>

<https://wilcityservice.com/wp-content/uploads/2022/07/WhoisLogin.pdf> <http://nextgenbioproducts.com/?p=21489>

[https://forallequal.com/wp-](https://forallequal.com/wp-content/uploads/2022/07/SmartCode_Studio.pdf)

[content/uploads/2022/07/SmartCode\\_Studio.pdf](https://forallequal.com/wp-content/uploads/2022/07/SmartCode_Studio.pdf)